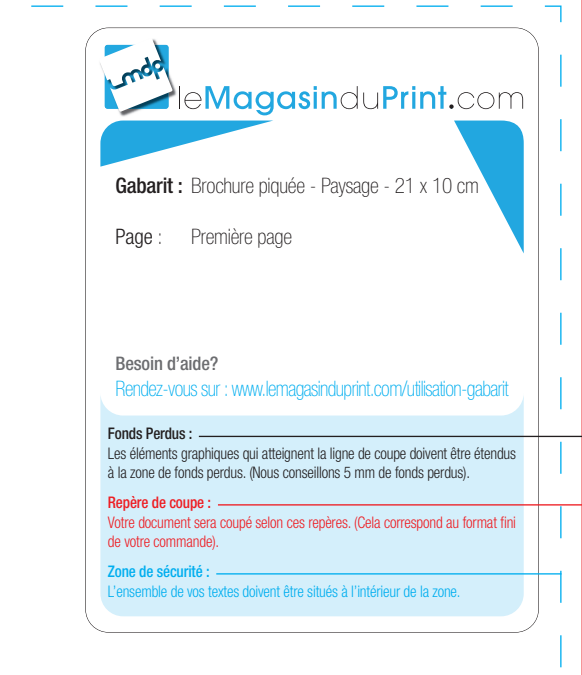

### Première page

**ATTENTION : NE PAS OUBLIER DE SUPPRIMER CES INSTRUCTIONS SUR LE FICHIER DESTINÉ À L'IMPRESSION**

Pointillés verts : zone de rainage.

Pointillés verts : zone

一遍 18

## **EmaRy**<br> **EMagasinduPrint.com**

Gabarit : Brochure piquée - Paysage - 21 x 10 cm

Page : Page paire (page de gauche)

Besoin d'aide?

Rendez-vous sur : www.lemagasinduprint.com/utilisation-gabarit

#### Fonds Perdus :

 $\rightarrow$ 

Les éléments graphiques qui atteignent la ligne de coupe doivent être étendus à la zone de fonds perdus. (Nous conseillons 5 mm de fonds perdus).

Repère de coupe : Votre document sera coupé selon ces repères. (Cela correspond au format fini de votre commande).

Zone de sécurité :

L'ensemble de vos textes doivent être situés à l'intérieur de la zone.

Pointillés verts : zone de rainage.

de rain

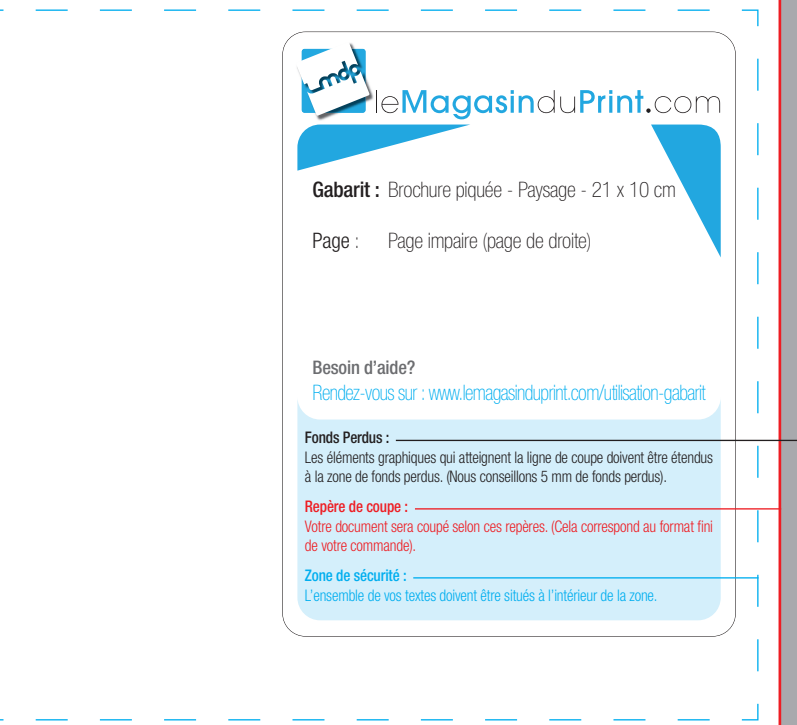

 $\mathsf{P}$ 

**ATTENTION : NE PAS OUBLIER DE SUPPRIMER CES INSTRUCTIONS SUR LE FICHIER DESTINÉ À L'IMPRESSION**

# Ende englaced by the Magasindu Print.com

Gabarit : Brochure piquée - Paysage - 21 x 10 cm

Page : Dernière page

Besoin d'aide?

Rendez-vous sur : www.lemagasinduprint.com/utilisation-gabarit

### Fonds Perdus :

 $\rightarrow$ 

Les éléments graphiques qui atteignent la ligne de coupe doivent être étendus à la zone de fonds perdus. (Nous conseillons 5 mm de fonds perdus).

Repère de coupe : Votre document sera coupé selon ces repères. (Cela correspond au format fini de votre commande).

Zone de sécurité :

L'ensemble de vos textes doivent être situés à l'intérieur de la zone.

## Dernière page

**ATTENTION : NE PAS OUBLIER DE SUPPRIMER CES INSTRUCTIONS SUR LE FICHIER DESTINÉ À L'IMPRESSION**